### **AMBER DRS yorick interface What's new?**

**Florentin Millour, Jean-Baptiste Lebouquin, Gilles Duvert, Sylvain Lafrasse, Fabien Malbet, Guillaume Mella**

# **Reminder: yorick interface**

- Yorick is an « idl-like » scientific software
- Syntax close to C
- Is used as an interface to amdlib
- Most documentation can be found at: [http://www.yorick.sourceforge.net,](http://www.yorick.sourceforge.net/) with an active help forum (if you are lost)
- Works best with emacs environment (mac/linux)

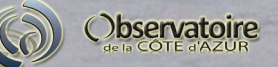

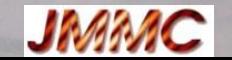

# **Reminder: list of commands**

- **amdlibCompute[All]P2vm**
	- **Computes the P2VM(s)**
- **amdlibCompute[All]OiData**
	- **Computes the frame-by-frame OI DATA(s)**
- **amdlibAppend[All]OiData**
	- **Appends successive files**
- **amdlibPerform[All]FrameSelection**
	- **Selects and average OI DATA file(s)**
- **amdlibShowP2vm, amdlibShowOiData**
	- **Display functions**

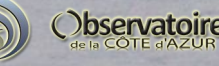

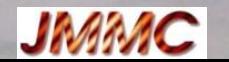

#### **Calibrate AMBER data, what for?**

- $\bullet$  Data calibration = everything beyond the « raw » OI fits datasets
- Have decent error estimates
- Get the differential phases properly calibrated

#### **Have the full AMBER pipeline: from a full night observation up to fully calibrated datasets**

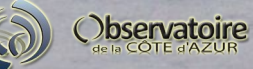

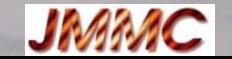

# **Calibrate AMBER data, why?**

- Make (at last!) the complete AMBER data reduction recipes fully available to the community
- Have a common frame where everyone agree that it is THE way to provide calibration routines in a open community context
- Have sufficiently automated routines to reduce large bunch of files (e.g. Image synthesis data)
- Have it robust against conditions, spurious data points, user experience, etc.

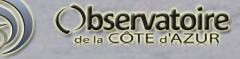

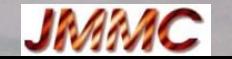

# **Basic principles**

- Load a bunch of files and store it in a single place
- Separate « calibration » observations from « science » ones
- Compute a transfer function
- Interpolate a transfer function (fit a polynom, interpolate different ways, « speckle » way)
- Perform the calibration (i.e.  $\mu$  / T, no more)
- Have nice plotting routines, and playaround tools (file selection, etc.)
- Have it fully documented and available to anyone

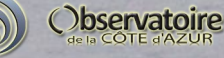

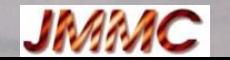

# **What is missing or in progress?**

- **Documentation!**
- **Coherence length correction:** Seem to be robust on a few datasets. **Still has to be tested extensively.**
- **Diff. Phase « bending » robust up to ~0.01 rad accuracy.** Need for more work to get better accuracy
- **Jitter correction** See B. Valat PhD thesis. Complicated (fit to the data), **not yet robust**
- **FINITO data correction**
	- FINITO data will be distributed together with AMBER data starting from P88

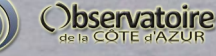

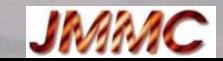

### **The new steps in amdlib 3.01**

- Calibration!
	- Computation of the transfer function based on the calibrators diameters
	- Display and estimate of data quality
	- Data sorting
	- Interpolation of the transfer function
	- Calibration itself (i.e. a simple division)
	- Right estimate of errors (external + internal)

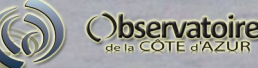

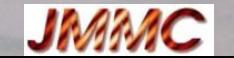

## **The new steps in amdlib 3.01**

- Calibration! Two « flavours » are implemented
- **amdlibSearchAllStarDiameters**
- Flavour 1
	- amdlibCompute[All]TransferFunction
	- amdlibShowTrans[fer]Func[tionVs]Time, amdlibShowTrans[fer]Func[tionVs]Wlen
	- amdlibCalibrateOiData
- Flavour 2
	- amdlibCalibrateAllTransferFuntion

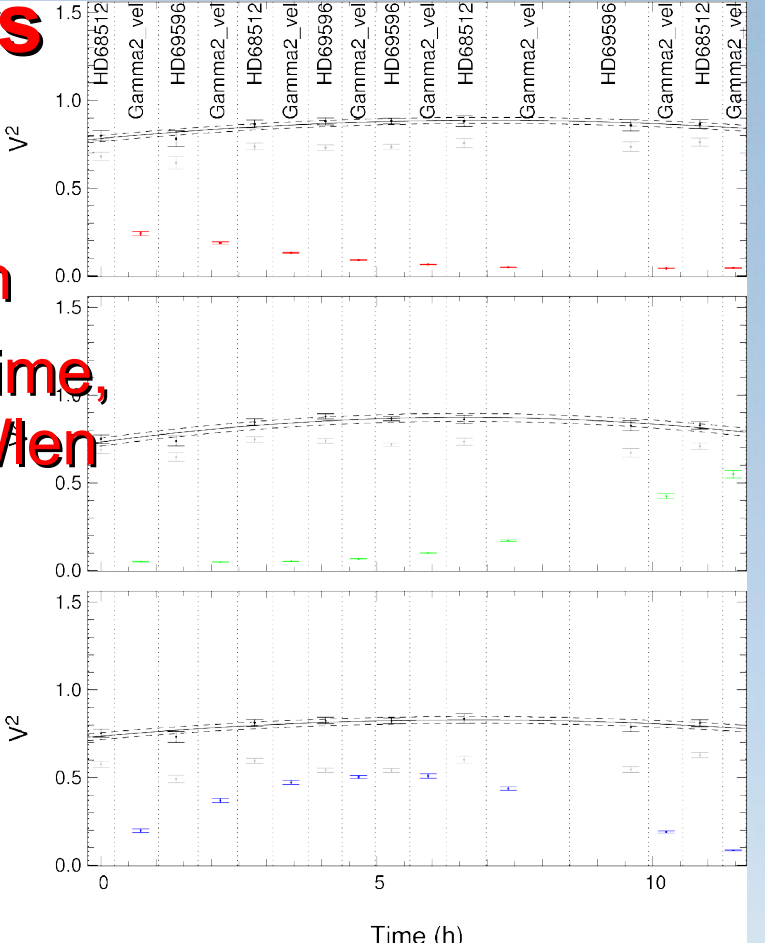

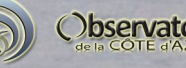

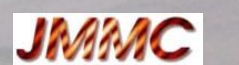

# **Ready? Practice!**

- Now you need to get the real things:
	- $\bullet$  Amdlib, v3.01
	- AMBER raw data
	- AMBER cosmetic maps (BPM and FFM)
- Twiki page of the workshop:
	- <http://www.jmmc.fr/amberdrsWS2011>
- Sample dataset:
	- your data!
	- <http://apps.jmmc.fr/HD87643/>

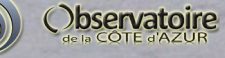

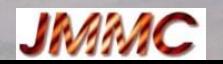